**Photoshop CS5 Registration Code For Windows [March-2022]**

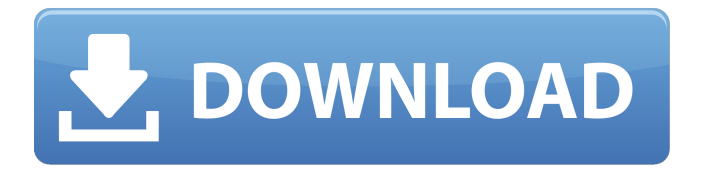

**Photoshop CS5 Crack Keygen For (LifeTime) Free PC/Windows [Latest-2022]**

Adobe Photoshop is designed for designers, photographers, editors and anyone involved in image production. Adobe's main role in the program is to ensure that it works as intuitively as possible. This way, users can focus on their final design or photo rather than the product's use or technical

specifications. Photoshop has features for the creation of graphics, video and animation, as well as photo editing. The program is also integrated with other Adobe applications and Adobe Creative Suite such as Premiere Pro and Flash. As of September 2014, Adobe Photoshop is available in both Mac OS X and Windows OS. Here are our top five Photoshop tips to make editing a breeze. 1. Use the Magic Wand All Photoshop users should use the Magic Wand tool to select areas in photos. It's most commonly used

in adjustments, such as cloning and reduction. Use the Magic Wand tool to select the area in the photo that you wish to clone or reduce. After the required area is selected, the Magic Wand tool will enlarge or zoom in until the desired area is selected. How to use the Magic Wand tool Take the free time to learn how to use the Magic Wand tool. You may find that an image correction that would take 20 minutes to complete can now be completed in 10 minutes with the Magic Wand tool. You will find that once

you understand how to use the Magic Wand tool, and how to use the Lasso tool (2), you will find that Photoshop's toolbox is filled with other useful tools that you'll find yourself using all the time. 2. Use the Lasso Tool The Lasso tool is a powerful tool that can be used to select areas in photos. It works exactly the same as a Magic Wand tool in that it allows you to select the area you want to edit and is the fastest and easiest tool to use. How to use the Lasso tool To use the Lasso tool, click on the desired area of a photo and drag across it.

With a few simple moves and clicks, the selection will be complete. The Lasso tool is useful in the Photoshop workspace because it can be used to select multiple areas of an image. When the selection is complete, click on the finished selection with the Lasso tool or "finish selection" with the keyboard shortcut CTRL+ALT+D. The image will be moved or dragged in the direction that you clicked on.

**Photoshop CS5 Activator [April-2022]**

What Photoshop Elements can do You can edit images: crop, resize, rotate, flip, edit brightness and contrast, adjust color, apply blur and other special effects, etc. You can add text and filter your images using a plethora of filters, ranging from traditional to advanced photo editing filter effects. You can also create your own artistic effects. You can also create and edit 3D images. Photo editing software also allows you to convert and edit videos in the most diverse formats, such as FLV, MPEG, AVI, WMV, etc. I use

this software for editing images and creating designs. Here I'll share with you all the secrets to create powerful and professional images using Photoshop Elements, so you can have fun and create unique work. How to use Photoshop Elements effectively and efficiently If you are the type of person who hates wasting time, then you need to use Photoshop Elements as often as possible. It can be used effectively and efficiently to boost your creativity and productivity. Some of the tips I will share with you are: Open and

work with images at their original size If you have to scale images, there is a special button that will reduce the original resolution. Use the keyboard shortcuts With the keyboard, you can focus on what you are editing while it happens. You can also work faster, since

you can see the changes immediately after you create the edit and you can undo them if you make a mistake. Watch out for the tools you need During the editing process, you may need to use other tools or buttons that you might not have used before. But if

you know the tools that you need, it will be easy to solve your task quicker. Photoshop Elements is a great tool for hobbyists and professionals. Now we are going to share the best Photoshop Elements hacks to help you create professional images. Save time using Photoshop Elements tips & tricks Save your time using Photoshop Elements hacks: Do you find that it takes a long time to create a specific image? If you can't put it together easily, then you can save a lot of time by using these Photoshop Elements

hacks. Creating a high-quality image in Photoshop Elements Here are the top tips that I use to create the best images in Photoshop Elements: First, align your image on the work area The first task is to center your 388ed7b0c7

Anisotropic thermal conductivities of MgB2 multilayers fabricated using e-beam lithography. In this report, we investigate the electrical and thermal conductivities of MgB2 thin films and multilayers fabricated using ebeam lithography. The effect of multilayers on the thermal conductivity and its anisotropy is demonstrated using slow and fast scanning e-beam deposition. For both types of samples, the substrate orientation relative to

## the incoming e-beam and the number of layers deposited controls the thermal conductivity's anisotropy. A 3-fold decrease in the thermal conductivity of MgB2 films is observed when a triple layer, 30 nm thick, is deposited in the [001] direction compared to the [010] direction. These results can be used to optimize the device performance by optimizing the thermal gradient and substrate orientation.Norman Reedus Joins Russell Crowe in 'The Water Diviner' A movie based on the true story of a geology

## professor who discovers a water source in the middle of a desert is in the works from Russell Crowe. The story is inspired by the true account of Norman Reedus who works at Texas Tech and has taught many students, including stars of the World War Z and Into the Storm. In The Water Diviner, Crowe plays an archaeologist who is working on a dig in India in 1990. He's a world-famous explorer with the ability to speak the native language and work with local farmers. Reedus will play the

professor teaching Crowe how to

## handle being a new husband and father. While many actors would feel out of place during these first few weeks of fatherhood, Crowe says he feels he is the perfect choice. The Water Diviner will tell the story of how Crowe was diagnosed with Parkinson's disease a decade ago after an operation that caused a tremor. He uses an electric wheelchair and is still going strong, performing in the film on the same set as his family. The movie will be directed by The Legend of Ben Hall and is scheduled to be released in 2016.

I don't think you want someone who's actually teaching acting because if the professor is truly teaching acting it's a sign that he is a hack! You want someone who can act, which this guy can, and can also teach, which he's not.Q: Change

**What's New in the Photoshop CS5?**

Huge Steer Goes Missing In America; The Hunt Begins A huge steer has mysteriously disappeared, and the near team are now eager for a taste of their

## own medicine. The buzz of excitement that is raging around the world is because the ranch manager of the ranch where the huge steer was raised was also the owner of the team that has had the giant steer for just over a week, and now he has finally been taken away to be slaughtered. It has created quite a controversy and the sighting of the huge steer on the remote hideout where it has been kept is leading to lots of speculation. While the rancher is not happy about the fact that his animal is no longer under his care,

## he knows the biggest perk that he now will get is that he will finally get to taste and enjoy his own meat. Apparently, the giant steer lived in the barn and would eat hay and grain from the owner's treks and roam freely around the perimeter. A few days ago, the rancher got the meat cut off of the animal, but had to go to work for the next week. The owner of the steer is said to have been "stunned" by the story and left himself open to a lot of speculation from the public as to

where the animal could be and

# how it ended up at the rancher's farm. The ranch has been taken over by federal agents and searchers now look on with anxiety as they are not even sure what the animal looks like. The search for this huge animal has been going on for some time now and the remote location of the hideout has been a big mystery for a lot of folks, and the idea of a giant steer being hidden out in this remote area of south Idaho is

intriguing. It is, however, hard to find out where the actual hideout is and since the rancher himself is

not revealing his location, the exact whereabouts of the entire operation are still unknown. POPULAR CATEGORY Titan Online Media has been an integral part of my life since the 90's. I started out under a company called Pathfinder Internet and eventually Pathfinder Media. I began writing stories of Superman and other heroes back in the late 90's and have been doing it ever since. The only thing that has changed is the platforms through which we distribute and get our stories to you.What You Need To Know

## About The History Of The Blockchain While the technology of the blockchain

Supported video cards: AMD Radeon HD 7900, 7950, or 7970 series graphics card or Intel HD 4000 or HD5000 integrated graphics card 2GB of RAM Mac OS X 10.6 or higher 32bit or 64bit Graphics card not included FretsOnFire is not responsible for data loss or irrecoverable damage caused by issues with your graphics driver. Please follow the steps in the User Guide for your operating system for assistance in updating your driver. Additional

## notes Multiplayer features require v1.0.

# Related links:

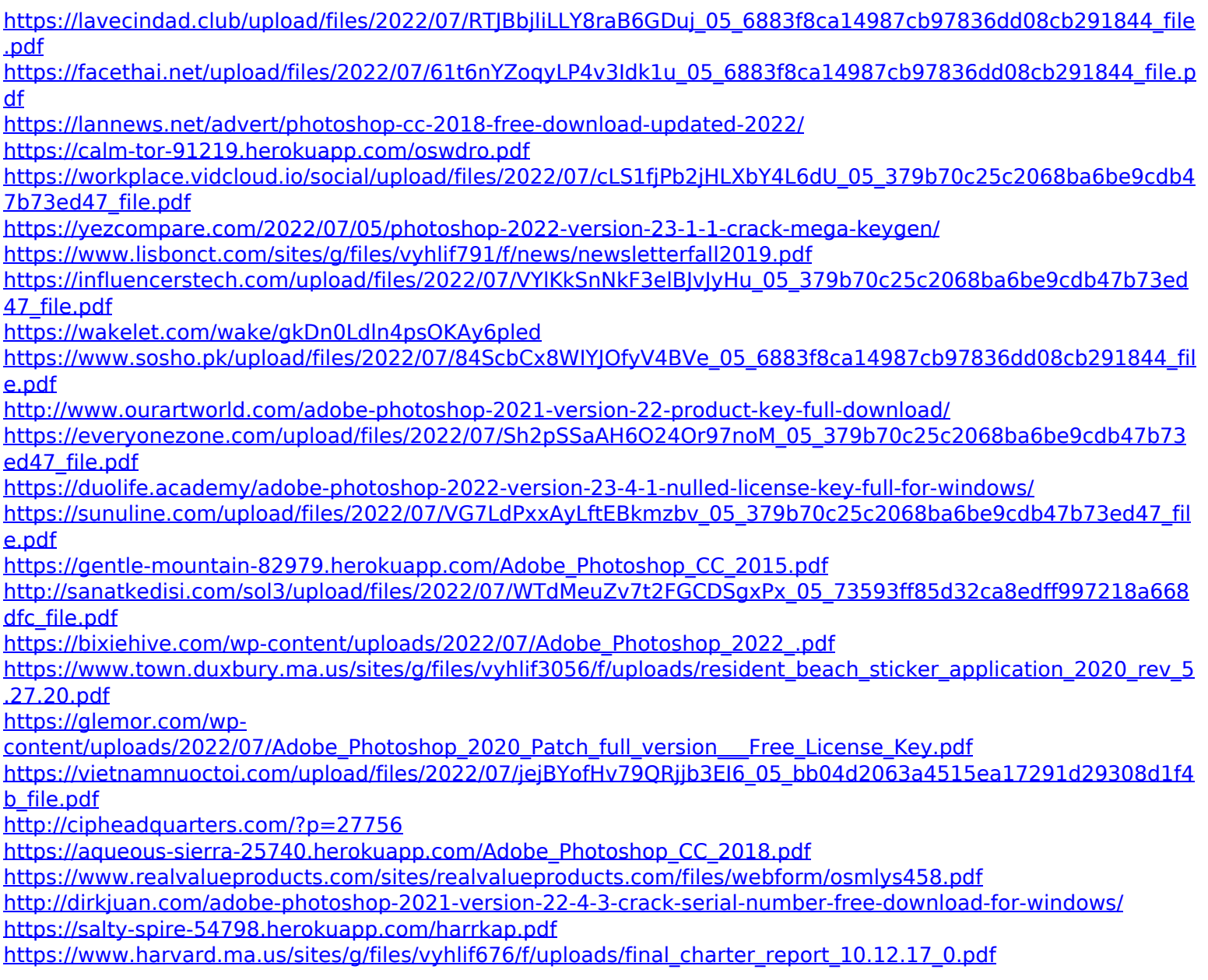

https://gameurnews.fr/upload/files/2022/07/gCpXglpUwOPxdzGhe1XU\_05\_379b70c25c2068ba6be9cdb47b73ed47 [\\_file.pdf](https://gameurnews.fr/upload/files/2022/07/qCpXglpUwOPxdzGhe1XU_05_379b70c25c2068ba6be9cdb47b73ed47_file.pdf)

<https://khaosod.us/classified/advert/photoshop-2022-version-23-serial-number-and-product-key-crack-for-pc/> <http://livefitmag.online/?p=7894>

[https://spacefather.com/andfriends/upload/files/2022/07/44rYuXVxiv8oUcmfdS6C\\_05\\_6883f8ca14987cb97836dd0](https://spacefather.com/andfriends/upload/files/2022/07/44rYuXVxiv8oUcmfdS6C_05_6883f8ca14987cb97836dd08cb291844_file.pdf) [8cb291844\\_file.pdf](https://spacefather.com/andfriends/upload/files/2022/07/44rYuXVxiv8oUcmfdS6C_05_6883f8ca14987cb97836dd08cb291844_file.pdf)